Installing Adobe Photoshop is relatively easy and can be done in a few simple steps. First, go to Adobe's website and select the version of Photoshop that you want to install. Once you have the download, open the file and follow the on-screen instructions. Once the installation is complete, you need to crack Adobe Photoshop. To do this, you need to download a crack for the version of Photoshop you want to use. Once you have the crack, open the file and follow the instructions to apply the crack. After the crack is applied, you can start using Adobe Photoshop. Be sure to back up your files since cracking software can be risky. With these simple steps, you can install and crack Adobe Photoshop.

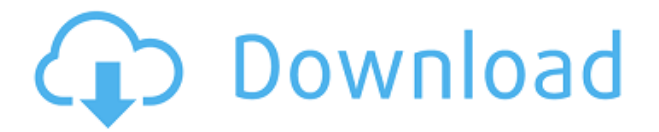

A new application, new engine, new big silky effect,... which sits perfectly above the new version. Do you ever wish you could "look behind" your images, so to speak? Of course you do. Now hold right click to do so. You can scroll effects past each photo just like you would in a carousel in the original. The down stroke of the mouse if for the shadows only and the up stroke allows you to turn off the effect for a specific one—just the thing for naturals as the light changes. The new tools in version 2.1 are visually what you expect: easier to use, more powerful, and more logically and intuitively presented. The update is light on the features not that they don't exist in the product. The new feature that makes most of us happy is the ability to create curves on the fly—a perfect example is the Rainbow tool. New in this version are rich text, noise reduction, a Tone Curve, and the ability to create folders. Final products are now much more like the work of designers. The ability to apply multiple presets is great for image editing. If you try to select the new customization tool, it will be a productivity boon. So, what does Adobe put in Photoshop Sketch? The answer is "everything." Yes, it is a camera RAW plug-in, but it also supports a wide range of desktop publishing (DTP) software; action maps, retro, and sketching apps; Vector-based drawing apps; and finally, of course, pencil, brush, and pen apps. This tool is all-inclusive, and it makes me wonder if Adobe are looking to enter what is considered a niche market. Either way, Photoshop Sketch is a great example of what an application should do in terms of what it offers and how it should be presented to the user. Photo manipulation and editing are a subset of design. The one is a subset of the other, both in the kind of image being manipulated and in the type of editing and design that are performed. It stands to reason, then, that the Photoshop Sketch plug-in should boast something similar to the class of utilities in the DTP realm. It doesn't matter how much Photoshop you know, if all you can do is retouch only. You may be a professional designer, but can you do vector illustrations? Photoshop Sketch, then, is not to Photoshop as a Camera RAW plug-in is to Photoshop. The first brings you closer to the image, the second closer to the idea. Both are editors, but the Camera RAW editor automates some of the tasks of the editor, the design tool, and the idea-to-image graphically.

## **Photoshop CC 2015 Version 16 Hack Serial Number X64 {{ lifetimE patch }} 2022**

Great to have a standardized file format, our new PSD file format allows for saving a complete memory session. The most common reason you'd need to do this is when returning to an older version of a graphics file. If you are using the new Photoshop Camera, all of the changes will be saved in the cloud. Based on the default folder structure is your choice. For people who use the Camera and app to reload the document into the camera, it's useful to have a Photoshop folder as it'll always be in the same place. If you've used a previous version of Lightroom, you'll have a fair idea what Lightroom has become. Camera is a major moment for us to broaden Adobe Creative Cloud as a creativity platform for all. We are committed to investing in accessible tools like Photoshop Camera built for the next generation of consumers and creatives. Innovation and pushing the limits of creative expression have always been core to Adobe's DNA. We are a company that sits at the intersection of deep science and the art of storytelling, and Photoshop Camera is a great example of our work to democratize creativity. I couldn't be more excited about what's ahead. Sign up for the preview here and stay tuned for more updates on Photoshop Camera coming soon! Imagine a situation when your marketing manager needs 300 best logos for his PowerPoint or an Ideas to chase, or your designer needs to design exceptional logo for a company. Perhaps you need to build a state-of-the-art website to list online, or you've got an eBook to publish online. You might

need to create a great-looking book cover for a book or maybe get an idea to designed a logo, a promotional piece or a brochure. And now they definitely need a wonderful design for brand new logo, e3d0a04c9c

## **Photoshop CC 2015 Version 16 Download free Keygen Full Version Serial Number 2023**

Professional photographers use a range of photo editing software on a daily basis. The Adobe suite of applications clearly dominates the market. This latest release also includes more of the things you expect from a full-blown photo editing software. Here are some top tips to help make the most out of your photo editting software… New in Photoshop CC: Burst to Unity allows you to create highdynamic-range images using Adobe DNG RAW technology (File > Open > ARAW format). You can also use this feature to easily add HDR effects to an image, like Lightroom's own photo profiles. Lastly, they introduced Lens Correction, which allows you to change the perception of an image by adjusting its perspective. You can use this feature to make images appear sharper, more surreal, and more realistic. New in Photoshop CC: Blend Modes now get a lot easier with new find and replace tools. You can now search content in a photo or video and select the replacement node, such as a piece of text or an overlapping object, and Photoshop will automatically move the matching content into position. Also, you can now use the content merge tools for even more selective content replacement. New in Photoshop CC: Two new drawing tools powered by AI help you create vector art, and add finished look *energy* to your work. You can use the new Pencil tool to create lines, sketches, and fonts. And the new Paintbrush can be used to paint things, like patterns and textures. You can modify these brushes on the fly, and the brushes get smarter with each stroke you make.

photoshop font plugins free download photoshop font pack download download persian font for photoshop photoshop font styles pack free download how to download font on photoshop odia font free download for photoshop how to download a font into photoshop oswald font photoshop download font substitution will occur photoshop download planet kosmos font download photoshop

Adobe Photoshop CC 2019 not only has a range of pre-defined features but also empowers users to explore the software features for any task. Nowadays, Photoshop CC 2019 enhances its features both for the professional and novice users. Adobe Photoshop enables individuals, artists, and designers to significantly improve the aesthetic of images through digital workflows. With the help of the latest Adobe Photoshop features, animationists and artists can easily produce movies that will transform into advertising or corporate presentations. The most common profile spaces like desktop or laptop are getting look quite old. It will be easy for you to replace them, but if you are concerned about the security it is a wrong work. No one ever imagined that the telephones get infected easily. It is common that the hackers have created the suspicious websites and they use your own data to hack you. Gmail is also easily infected as too many people use it than our email users. If you are about to start a new project and you are going to download a huge amount of images and videos, then you must try the latest Photoshop CC 2019 features. This will help you in a large number of ways, as it allows you to easily replace an image or a video will a new one of better quality. One of the cool features in Photoshop CC 2019 is that it allows you to save your original data in separate files and then these can be used as you wish. Adobe Photoshop CC 2019 comes with more than 200 new brushes to play around with and explore the new creative techniques. It has both traditional tools as well as the latest in digital imaging. It is the right choice for the users who want to stay on top of the digital timeline.

If you have used Photoshop for a long time, the new changes are easily noticeable. The button order on the top right offers some reorderings that are new to the product, and the button order in the exact center of the interface is completely broken for the first time. The unused space should be a give-away as there was plenty of room in the panel, and the interface should be more fluid. Besides the usual features such as masks, layers, filters, styles and a few other tools, there is also the new content-aware fill offering. The top panel also offers some changes but remains the same as on previous versions. The existing panels offer details about changes to settings, usage, history and preferences. The power of Adobe Photoshop has made it catapulted to the top. It is the world's supreme professional image editing software, which continues to top industry rankings and win over users on a global scale. It's use by more than 67 million users is not just restricted to digital media, but also extends to art, design, architectural and cinematic industries. Edit images interactively, or start a batch process to cross the finish line faster, using any of the dozens of advanced tools curated to make your life easier. And when you're ready to share your creations, you can output or print right from the document. With a desktop app and a web-based service, anyone can create professional-quality files and touch up their images on the go. With Adobe Photoshop, you can edit almost anything you want – and all at once. The modular architecture of Photoshop is blurring the lines between Photoshop and other Adobe creative products; it can be used as an extension to a wide variety of software, as a standalone program, or even as part of a larger workflow.

<https://zeno.fm/radio/sarabhai-vs-sarabhai-season-1-all-episodes-download> <https://zeno.fm/radio/bluetooth-stack-for-windows-by-toshiba-v8-00-03-crack> <https://zeno.fm/radio/lumion-3d-material-library> <https://zeno.fm/radio/java-8-update-101-64-bit> <https://zeno.fm/radio/username-and-password-for-pearson-education-crack-pdf> <https://zeno.fm/radio/settings-exe-pes-2013-rgxd> <https://zeno.fm/radio/sugarbytes-wow-vst-v1-1-air>

The new Photoshop is four times faster than Photoshop Elements, with enhanced multi-core processing, GPU compositing and new memory management. And it is equipped with 64 memoryefficient bit encoder samples, so you can use the most popular bit depth, 8 bit, 10 bit, and even 12 bit, instead of 32 bit, which has been the industry standard for almost 20 years. Speaking on the occasion of Adobe MAX, the 2019 Creative Cloud Next Innovation Awards were presented for outstanding achievements in Adobe's Creative Suite, including the Adobe Creative Cloud for Video, Photography, and Design and Adobe Audition CC. Individuals with creative assets on the Creative Cloud can leverage System (Mac, Windows, iOS, Android) apps, web apps or mobile apps, and upload and edit creative assets on any device, a situation that is immediately an option for designers or creative professionals, enabling collaboration with colleagues and clients with access to the same content. For additional management and control, Adobe Photoshop CC 2019 users can also create custom groups, directly save a selected group of assets, name by collection, and navigate assets, like within a library. Finally, the Creative Cloud mobile apps are included with a Creative Cloud membership and provide a new way to work with collections, including Share for Review, Photoshop CC, Adobe XD app, Bridge, and Lightroom. The robust suite of Adobe products that are also available on the Creative Cloud, including both Adobe Photoshop and Adobe XD, now exceed 210 million installations worldwide, including over 50 million Creative Cloud members.

[https://mi100.online/adobe-photoshop-2021-version-22-1-1-with-licence-key-win-mac-x32-64-latest-up](https://mi100.online/adobe-photoshop-2021-version-22-1-1-with-licence-key-win-mac-x32-64-latest-update-2022/) [date-2022/](https://mi100.online/adobe-photoshop-2021-version-22-1-1-with-licence-key-win-mac-x32-64-latest-update-2022/)

<https://www.fermactelecomunicaciones.com/2023/01/02/photoshop-bold-fonts-download-new/> [https://spiruproject.site/wp-content/uploads/2023/01/Download-Adobe-Photoshop-2021-Version-223-](https://spiruproject.site/wp-content/uploads/2023/01/Download-Adobe-Photoshop-2021-Version-223-With-License-Key-Activation-64-Bits-2023.pdf) [With-License-Key-Activation-64-Bits-2023.pdf](https://spiruproject.site/wp-content/uploads/2023/01/Download-Adobe-Photoshop-2021-Version-223-With-License-Key-Activation-64-Bits-2023.pdf)

[https://iippltd.com/wp-content/uploads/2023/01/Adobe\\_Photoshop\\_2021\\_Version\\_225.pdf](https://iippltd.com/wp-content/uploads/2023/01/Adobe_Photoshop_2021_Version_225.pdf) [http://wohnzimmer-kassel-magazin.de/wp-content/uploads/Adobe-Photoshop-Free-Download-For-Win](http://wohnzimmer-kassel-magazin.de/wp-content/uploads/Adobe-Photoshop-Free-Download-For-Windows-7-Setup-LINK.pdf) [dows-7-Setup-LINK.pdf](http://wohnzimmer-kassel-magazin.de/wp-content/uploads/Adobe-Photoshop-Free-Download-For-Windows-7-Setup-LINK.pdf)

<https://conbluetooth.net/wp-content/uploads/2023/01/Gold-Gradient-Download-Photoshop-Fixed.pdf> <https://www.burovahelps.com/adobe-photoshop-2021-version-22-with-license-key-x64-new-2022/>

<https://thirdperspectivecapital.com/wp-content/uploads/2023/01/Photoshop-2022-Cracked-2022.pdf> [https://kitarafc.com/dispersion-brushes-for-photoshop-cc-free-download-\\_\\_exclusive\\_\\_/](https://kitarafc.com/dispersion-brushes-for-photoshop-cc-free-download-__exclusive__/)

[https://ishipslu.com/wp-content/uploads/2023/01/Photoshop\\_2020\\_version\\_21.pdf](https://ishipslu.com/wp-content/uploads/2023/01/Photoshop_2020_version_21.pdf)

[https://travestisbarcelona.top/wp-content/uploads/2023/01/Adobe-Photoshop-2021-Version-2241-Wit](https://travestisbarcelona.top/wp-content/uploads/2023/01/Adobe-Photoshop-2021-Version-2241-With-Key-WIN-MAC-2022.pdf) [h-Key-WIN-MAC-2022.pdf](https://travestisbarcelona.top/wp-content/uploads/2023/01/Adobe-Photoshop-2021-Version-2241-With-Key-WIN-MAC-2022.pdf)

<http://chiletraveltours.com/?p=3709>

<https://www.zper.it/wp-content/uploads/2023/01/Download-Preset-Xmp-Photoshop-HOT.pdf> <https://unibraz.org/photoshop-face-smooth-software-download-better/>

[http://propertiesbansko.com/wp-content/uploads/2023/01/Download-free-Photoshop-2021-Version-22](http://propertiesbansko.com/wp-content/uploads/2023/01/Download-free-Photoshop-2021-Version-2211-Hack-Serial-Number-64-Bits-2023.pdf) [11-Hack-Serial-Number-64-Bits-2023.pdf](http://propertiesbansko.com/wp-content/uploads/2023/01/Download-free-Photoshop-2021-Version-2211-Hack-Serial-Number-64-Bits-2023.pdf)

[https://lannews.net/advert/download-free-adobe-photoshop-cc-2015-version-16-with-product-key-x32-](https://lannews.net/advert/download-free-adobe-photoshop-cc-2015-version-16-with-product-key-x32-64-updated-2022/) [64-updated-2022/](https://lannews.net/advert/download-free-adobe-photoshop-cc-2015-version-16-with-product-key-x32-64-updated-2022/)

[https://bbv-web1.de/wirfuerboh\\_brett/advert/photoshop-2021-version-22-4-1-download-activation-cod](https://bbv-web1.de/wirfuerboh_brett/advert/photoshop-2021-version-22-4-1-download-activation-code-with-full-keygen-x64-updated-2022/) [e-with-full-keygen-x64-updated-2022/](https://bbv-web1.de/wirfuerboh_brett/advert/photoshop-2021-version-22-4-1-download-activation-code-with-full-keygen-x64-updated-2022/)

<https://www.sozpaed.work/wp-content/uploads/2023/01/maccher.pdf>

<https://edu-exam.net/wp-content/uploads/2023/01/pelyamy.pdf>

[https://mashxingon.com/wp-content/uploads/2023/01/Photoshop-2021-Version-2211-Download-free-](https://mashxingon.com/wp-content/uploads/2023/01/Photoshop-2021-Version-2211-Download-free-With-License-Key-3264bit-2023.pdf)[With-License-Key-3264bit-2023.pdf](https://mashxingon.com/wp-content/uploads/2023/01/Photoshop-2021-Version-2211-Download-free-With-License-Key-3264bit-2023.pdf)

[https://ramchandars.com/wp-content/uploads/2023/01/Photoshop-Frame-Vector-Download-INSTALL.](https://ramchandars.com/wp-content/uploads/2023/01/Photoshop-Frame-Vector-Download-INSTALL.pdf) [pdf](https://ramchandars.com/wp-content/uploads/2023/01/Photoshop-Frame-Vector-Download-INSTALL.pdf)

[https://www.zper.it/wp-content/uploads/2023/01/Download-Free-Gold-Brushes-For-Photoshop-EXCL](https://www.zper.it/wp-content/uploads/2023/01/Download-Free-Gold-Brushes-For-Photoshop-EXCLUSIVE.pdf) [USIVE.pdf](https://www.zper.it/wp-content/uploads/2023/01/Download-Free-Gold-Brushes-For-Photoshop-EXCLUSIVE.pdf)

<http://mindbodyhealthy.org/download-free-photoshop-2021-version-22-5-activation-key-2023/>

[https://bodhirajabs.com/adobe-photoshop-2022-version-23-0-download-incl-product-key-mac-win-x64-](https://bodhirajabs.com/adobe-photoshop-2022-version-23-0-download-incl-product-key-mac-win-x64-2022/) [2022/](https://bodhirajabs.com/adobe-photoshop-2022-version-23-0-download-incl-product-key-mac-win-x64-2022/)

<https://breathelifebr.org/wp-content/uploads/2023/01/kareleel.pdf>

<https://whistlesforlife.com/2023/01/02/photoshop-script-free-download-new/>

[http://jwbotanicals.com/download-photoshop-2022-version-23-0-2-with-key-patch-with-serial-key-for](http://jwbotanicals.com/download-photoshop-2022-version-23-0-2-with-key-patch-with-serial-key-for-mac-and-windows-x64-2023/)[mac-and-windows-x64-2023/](http://jwbotanicals.com/download-photoshop-2022-version-23-0-2-with-key-patch-with-serial-key-for-mac-and-windows-x64-2023/)

<https://hellandgroup.com/wp-content/uploads/2023/01/garrlazh.pdf>

<https://plantpurehealthandweightloss.com/brushes-for-adobe-photoshop-free-download-better/>

[https://208whoisgreat.com/wp-content/uploads/2023/01/Download-Free-Photoshop-Old-Version-Extr](https://208whoisgreat.com/wp-content/uploads/2023/01/Download-Free-Photoshop-Old-Version-Extra-Quality.pdf) [a-Quality.pdf](https://208whoisgreat.com/wp-content/uploads/2023/01/Download-Free-Photoshop-Old-Version-Extra-Quality.pdf)

<http://sendhwapublicschool.com/download-photoshop-cs4-crack-with-serial-key-64-bits-2023/>

<http://www.cpakamal.com/photoshop-cc-2018-download-free-licence-key-x64-2022/>

<http://risingsunholistic.com/wp-content/uploads/2023/01/albigeor.pdf>

<http://unyfac.org/?p=3725>

<http://slovenija-lepa.si/wp-content/uploads/2023/01/mercjude.pdf>

[https://tcv-jh.cz/advert/photoshop-cc-2019-version-20-download-with-serial-key-incl-product-key-win](https://tcv-jh.cz/advert/photoshop-cc-2019-version-20-download-with-serial-key-incl-product-key-win-mac-2023/)[mac-2023/](https://tcv-jh.cz/advert/photoshop-cc-2019-version-20-download-with-serial-key-incl-product-key-win-mac-2023/)

[https://ntxrealtorresource.net/wp-content/uploads/2023/01/Download-Free-Adobe-Photoshop-For-Pc-](https://ntxrealtorresource.net/wp-content/uploads/2023/01/Download-Free-Adobe-Photoshop-For-Pc-Windows-10-2021.pdf)

## [Windows-10-2021.pdf](https://ntxrealtorresource.net/wp-content/uploads/2023/01/Download-Free-Adobe-Photoshop-For-Pc-Windows-10-2021.pdf)

<https://teenmemorywall.com/where-can-i-download-photoshop-brushes-portable/> [https://dubaiandmore.com/wp-content/uploads/2023/01/Photoshop\\_Cs5\\_Download\\_Trial\\_NEW.pdf](https://dubaiandmore.com/wp-content/uploads/2023/01/Photoshop_Cs5_Download_Trial_NEW.pdf)

As they are common between the software, there are some flaws and bugs as well that you should be aware of. For example, Photoshop CS 6 and earlier versions used to make long lines of words fall off the edge of the document, but the CS 7 and later versions don't do so. Also, if you are using old versions of the software, then you have to keep in mind that all the layers would be merged into single layer. So, if you want to retain the old layers there that you have created earlier, then keep a backup of all the assets that you are working upon. Copying and pasting images is now easier! You can now select multiple images from an image library, browser, or folder, and then copy to paste as many different sizes and positions as you need. The new inline paste command gives you a context menu with all of the different sizes you can paste your image into. The previous implementation was limited to pre-composed sizes only. Now you can make a quick adjustment, crop, or quickly draw directly on a photo. Outlining allows you to select objects and use the edges as handles. With the new paste command, you can now paste layers automatically into the background as an object. If you hold down the Shift key while clicking the Paste button in a dialog box, you might notice that a new dialog box will appear, asking if you want to paste the 'object' into the background. You can also use a new Paste Into command to paste only visible content. Paste your image without regard to its original alignment with the Paint Bucket tool. Now that all layers are on separate layers, you can edit each individually. You can even edit the top, bottom, left, and right portions of the image independently. With the Layer Clip tool, you can edit one layer but you can leave another in place, painting only what you want to edit.